## Introduction To Files In Python

In this section of notes you will learn how to read from and write to text files

# What You Need In Order To Read Information From A File

- 1. Open the file and associate the file with a file variable.
- 2. A command to read the information.
- 3. A command to close the file.

### 1. Opening Files

#### Prepares the file for reading:

- A. As the file is opened, there's a link between the file variable and the physical file (references to the file variable are references to the physical file).
- B. Positions the file pointer at the start of the file.

#### Format:1

```
<file variable> = open(<file name>, "r")
```

#### Example:

1 Examples assume that the file is in the same directory/folder as the Python program.

## B. Positioning The File Pointer

#### letters.txt

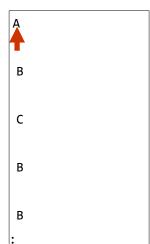

## 2. Reading Information From Files

- Typically reading is done within the body of a loop
- · Each execution of the loop will read a line from file into a string

#### Format:

```
for <variable to store a string> in <name of file variable>:
    <Do something with the string read from file>
```

#### Example:

```
for line in inputFile:
    print(line) # Echo file contents back onscreen
```

## Closing The File

- Although a file is automatically closed when your program ends it is still a good style to explicitly close your file as soon as the program is done with it.
  - What if the program encounters a runtime error and crashes before it reaches the end? The input file may remain 'locked' an inaccessible state because it's still open.

#### • Format:

```
<name of file variable>.<close>()
```

#### • Example:

```
inputFile.close()
```

## Reading From Files: Putting It All Together

```
Name of the online example: grades1.py
Input files: letters.txt or gpa.txt

inputFileName = input("Enter name of input file: ")
inputFile = open(inputFileName, "r")
print("Opening file", inputFileName, " for reading.")

for line in inputFile:
    print(line, end="")

inputFile.close()
print("Completed reading of file", inputFileName)
```

#### What You Need To Write Information To A File

- 1. Open the file and associate the file with a file variable (file is "locked" for writing).
- 2. A command to write the information.
- 3. A command to close the file.

## 1. Opening The File

#### Format<sup>1</sup>:

```
<name of file variable> = open(<file name>, "w")
```

#### **Example:**

1 Typically the file is created in the same directory/folder as the Python program.

## 3. Writing To A File

- You can use the 'write()' function in conjunction with a file variable.
- Note however that this function will ONLY take a string parameter (everything else must be converted to this type first).
- Unlike the print() function the write() function only writes to the output file exactly what is specified (no extra spaces or newlines are added)

#### Format:

```
outputFile.write(temp)
```

#### Example:

```
# Assume that temp contains a string of characters.
outputFile.write (temp)
```

## Writing To A File: Putting It All Together

- •Name of the online example: grades2.py
- •Input file: "letters.txt" (sample output file name: gpa.txt)

## Writing To A File: Putting It All Together (2)

```
for line in inputFile:
    if (line[0] == "A"):
        gpa = 4
    elif (line[0] == "B"):
        gpa = 3
   elif (line[0] == "C"):
        gpa = 2
    elif (line[0] == "D"):
        gpa = 1
    elif (line[0] == "F"):
        gpa = 0
    else:
        gpa = -1
    temp = str (gpa)
    temp = temp + '\n'
    print (line[0], '\t', gpa)
    outputFile.write (temp)
```

## Writing To A File: Putting It All Together (3)

```
inputFile.close ()
outputFile.close ()
print ("Completed reading of file", inputFileName)
print ("Completed writing to file", outputFileName)
```

## Reading From Files: Commonly Used Algorithm (If There Is Time)

#### • Pseudo-code:

```
Read a line from a file as a string
While (string is not empty)
   process the line e.g. display onscreen, use data in some calculations etc.

Read another line from the file
```

James Tam

## File Input: Alternate Implementation

- Name of the online example: grades3.py
- Any '.txt' file can be used as input

```
inputFileName = input ("Enter name of input file: ")
inputFile = open(inputFileName, "r")
print("Opening file", inputFileName, " for reading.")

line = inputFile.readline()

while (line != ""):
    print(line, end="")
    line = inputFile.readline()

inputFile.close()
print("Completed reading of file", inputFileName)
```

James Tam

#### Data Processing: Files

- Data processing from (<a href="https://www.britannica.com">https://www.britannica.com</a>)
  - "Manipulation of data by a computer."
  - (Paraphrasing the rest of the definition: converting or processing data from a machine-stored form to a form that is usable).
- Files can be used to store complex data given there exists a predefined format.
- Format of the example input file: 'employees.txt' <Last name><SP><First Name>,<Occupation>,<Income>

James Tam

James Tam

## Example Program: data\_processing.py

```
# EMPLOYEES.TXT
BONUS = 0.15
                                               Adama Lee,CAG,30000
inputFile = open ("employees.txt", "r")
                                               Morris Heather, Heroine, 0
                                               Lee Bruce, JKD master, 100000
print ("Reading from file input.txt")
for line in inputFile:
    name,job,income = line.split(',') # Divided by the comma
    last,first = name.split()
    income = int(income)
    income = income + (income * BONUS)
    print("Name: %s, %s\t\tJob: %s\t\tIncome $%.2f"
             %(first,last,job,income))
print ("Completed reading of file input.txt")
inputFile.close()
```

### **Error Handling With Exceptions**

- Exceptions are used to deal with extraordinary errors ('exceptional ones').
- Typically these are fatal runtime errors ("crashes" program)
- Example: trying to open a non-existent file
- Basic structure of handling exceptions

Try:

Attempt something where exception error may happen **Except:** 

React to the error

Else: # Not always needed

What to do if no error is encountered

Finally: # Not always needed

Actions that must always be performed

### Exceptions: File Example

- Name of the online example: file\_exception.py
- Input file name: Most of the previous input files can be used e.g. "input1.txt"

## Exceptions: File Example (2)

## **Exception Handling: Keyboard Input**

Name of the online example: exception\_validation.py

```
inputOK = False
while (inputOK == False):
   try:
        num = input("Enter a number: ")
        num = float(num)
    except ValueError:
                          # Can't convert to a number
        print("Non-numeric type entered '%s'" %num)
            # All characters are part of a number
        inputOK = True
                         Enter a number: james u da man!
num = num * 2
                         Non-numeric type entered 'james u da man!'
                         Enter a number: foo bar
print(num)
                         Non-numeric type entered 'foo bar'
                         Enter a number: 17
```

#### You Should Now Know

- How to open a file for reading
- · How to open a file a file for writing
- The details of how information is read from and written to a file
- How to close a file and why it is good practice to do this explicitly
- How to read from a file of arbitrary size
- · Data storage and processing using files and string functions
- How exceptions can be used in conjunction with file input and with invalid keyboard/console input